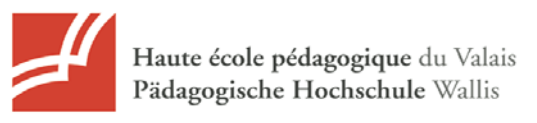

# **Praxistipps für den Einsatz des Computers im Unterricht**

# **Die vier Einsatzbereiche des Computers im Unterricht**

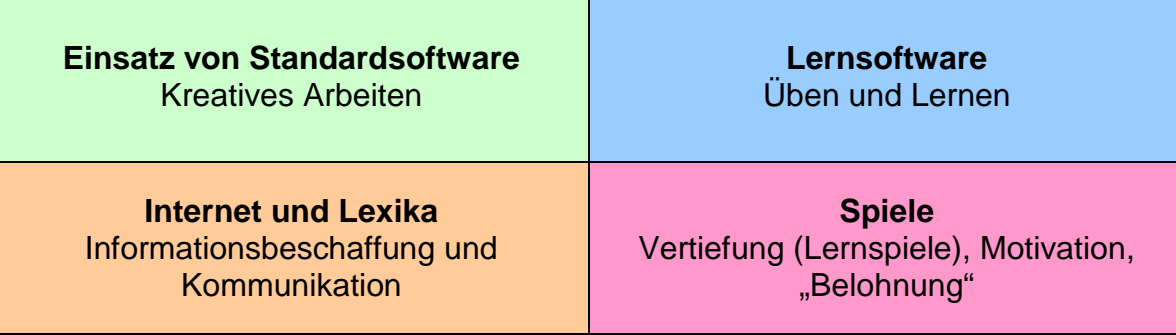

# *Einsatz von Standardsoftware - kreatives Arbeiten*

Standardsoftware steht in der Regel zur Verfügung und ist vielen Schülerinnen und Schülern bekannt. Textverarbeitungs-, Bildbearbeitungs-, Grafik-, Präsentations- und Tabellenkalkulationsprogramme ermöglichen den Schülerinnen und Schülern oft eine kreative Problemlösung. Bedingung ist allerdings, dass die Anwender die Möglichkeiten und die Bedienung des Programms kennen.

Die momentan in der Schule wohl am häufigsten eingesetzte Standardsoftware sind Textverarbeitungs- und Präsentationsprogramme.

# *Lernsoftware - Üben und Lernen*

Mit dem Einsatz von Lernsoftware besteht die Möglichkeit, Schülerinnen und Schüler selbstständig und eigenverantwortlich lernen zu lassen. Das Lerntempo ist individuell, der Schwierigkeitsgrad ebenso. Mit Lern- und Übungssoftware können deshalb sowohl begabte wie auch schwächere Schülerinnen und Schüler gefördert werden. Das Automatisieren steht im Vordergrund.

# *Internet und Lexika - Informationsbeschaffung und Kommunikation*

Neben den klassischen Medien (Zeitungen, Bücher usw.) lassen sich auch elektronische Lexika, Wörterbücher und das Internet für die Informationsbeschaffung einsetzen. Gerade das Internet bietet eine bisher nicht gekannte Möglichkeit, an aktuellste Informationen heranzukommen. Bekannt ist aber auch, dass diese Informationen gefiltert und auf ihre Zuverlässigkeit hin überprüft werden müssen. Dank der Vernetzung ist ein weltweiter Informationsaustausch auf einfache Weise möglich.

# *Spiele*

Zugegeben, das wird nicht im Vordergrund stehen. Trotzdem können geschickt ausgewählte (Lern-) Spiele motivieren und trotzdem einen Lerneffekt haben. Und - gute Leistungen dürften ja auch mal "belohnt" werden.

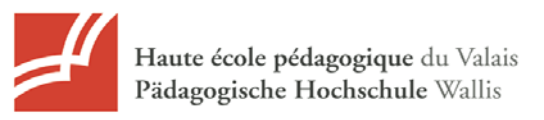

#### PRAXISTIPPS FÜR DEN EINSATZ DES COMPUTERS IM UNTERRICHT

# **Voraussetzung: Fachtechnische Kenntnisse der Lehrperson**

Sicherheit im Umgang mit dem Computer ist Voraussetzung für den Einsatz im Unterricht.

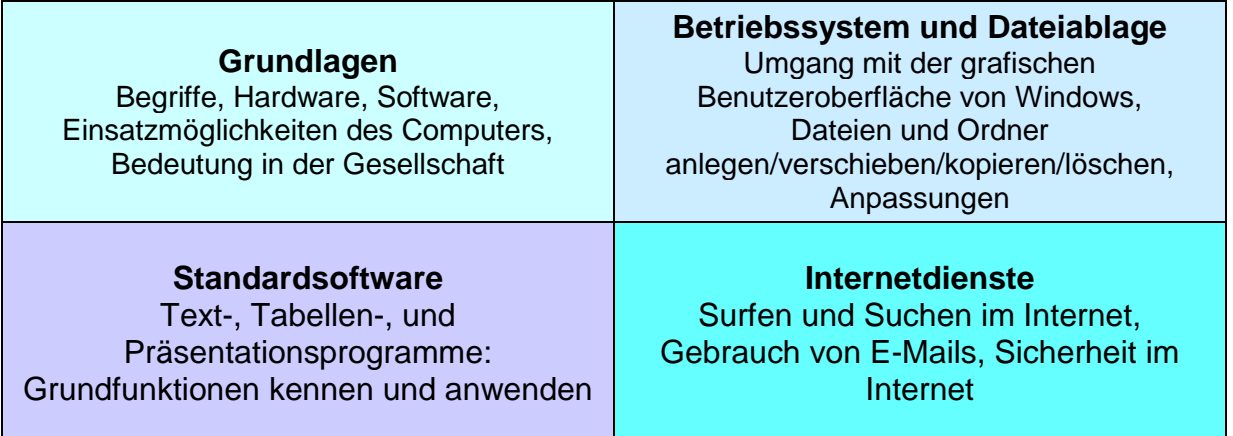

# **Kontrolle des Lernerfolgs**

Im Zusammenhang mit erweiterten Lehr- und Lernformen muss das Problem der Kontrolle beachtet werden. Die Devise heisst: Je weniger Fremdkontrolle, desto mehr Selbstkontrolle! Die Werkzeuge zur Selbstkontrolle müssen aber von den Schülerinnen und Schülern erlernt werden. Dies ist eine der wesentlichen Bedingungen beim Einsatz des Computers im Unterricht. Die einsetzbaren Mittel sind schon längst bekannt und keineswegs revolutionär!

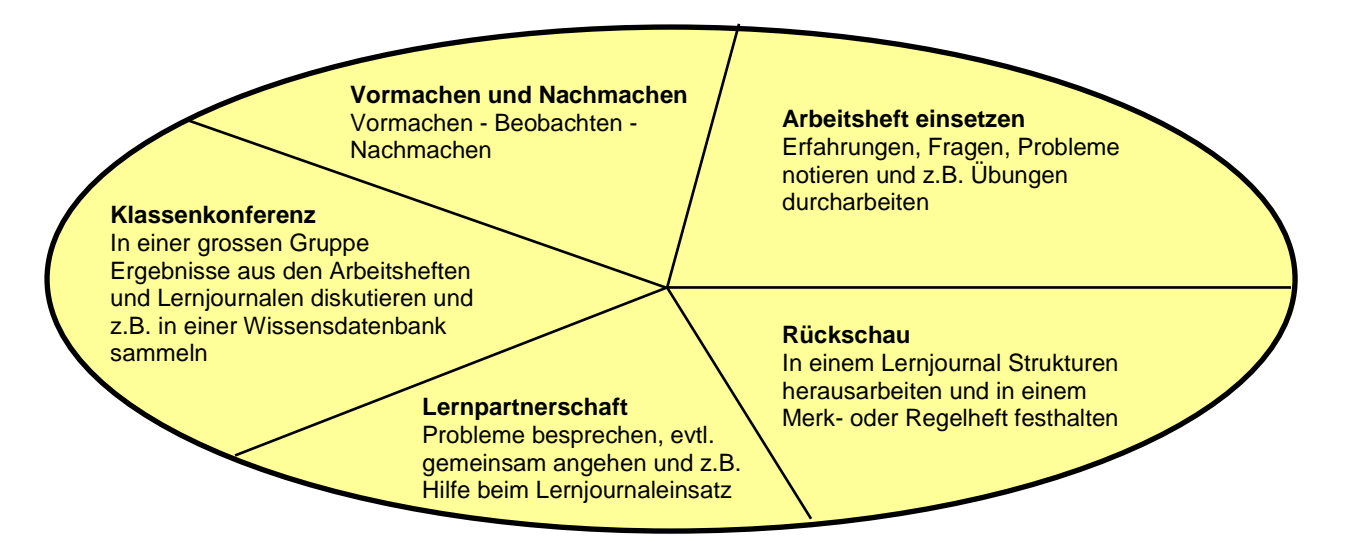

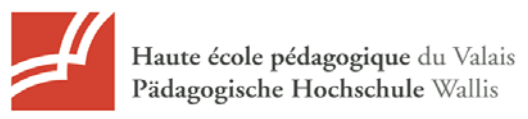

#### PRAXISTIPPS FÜR DEN EINSATZ DES COMPUTERS IM UNTERRICHT

# **Praktische Hinweise für die Arbeit am Computer**

Je komplexer ein Werkzeug ist, desto schneller können unvorhergesehene Änderungen den Ablauf des Unterrichts stören. Eine gute Organisation ist deshalb beim Einsatz des Computers im Unterricht besonders wichtig. Vieles kann man sich durch einige einfache Massnahmen und Regeln wesentlich erleichtern! Die folgenden Stichworte sind weiter unten erörtert.

### *Standort des Computers oder der Computer im Klassenzimmer*

Durch die begrenzte Zahl von Computern in vielen Schulzimmern arbeitet meist nur ein Teil der Schüler am Computer, der Rest der Klasse erledigt andere Arbeiten. Hat die Lehrperson die Schüler am Computer im Blickfeld und eventuell sogar den Blick frei auf den Bildschirm, kann sie die Arbeit am Computer aus der Ferne mitverfolgen.

Manchmal sind aber auch die örtlichen Gegebenheiten massgebend. So sind Blendeffekte auf dem Bildschirm oder ein Standort direkt neben einem Lavabo zu vermeiden. Dass zudem genügend Platz für Schreibarbeiten zur Verfügung stehen sollte, versteht sich von selbst.

#### *Headsets*

Viele Lernprogramme sind multimedial. Es empfiehlt sich daher der Einsatz von Kopfhörern, bei Spracheingabe eher noch von Headsets. Arbeiten zwei Schüler am Computer, müssen beide über ein solches verfügen. Bei geschlossenen Kopfhörern ist eine Kommunikation "nach aussen" nicht gut möglich, weshalb sich diese in der Regel nicht gut eignen.

Vor dem ersten Einsatz von Kopfhörern ist unbedingt die eingestellte Lautstärke zu kontrollieren!

#### *Uhr oder Timer*

Ein Timer ist in vielen Situationen nützlich: Arbeitsende, Wechsel in der Bedienung des Computers usw. können so von den Schülern selbstständig überwacht werden.

# *Einsatzplan und Protokolle*

Oft ist die Arbeit am Computer beliebt. Um niemanden zu benachteiligen, sollte die Lehrperson einen Einsatzplan erstellen.

Je nach Gegebenheiten in der Klasse müssen unter Umständen gewisse Tätigkeiten oder Vorgänge protokolliert werden. Für die Einträge ins Protokoll sind die am Gerät Arbeitenden verantwortlich. Es ist von Vorteil, wenn gewisse Protokollblätter beim Gerät verbleiben.

- Wer hat wann und wie lange an einem bestimmten Gerät gearbeitet?
- Bei Informatikräumen Belegungsprotokoll: Welche Klasse? Von wann bis wann?
- Störungsprotokoll (Welches Gerät? Welche Störung? Wann? Wie behoben?). In der Regel genügt ein Blatt für mehrere Geräte.
- Protokoll für Verbrauchsmaterial: Was ersetzt? An welchem Gerät? Wann? Reserve noch vorhanden? Nachschub organisiert?

#### PRAXISTIPPS FÜR DEN EINSATZ DES COMPUTERS IM UNTERRICHT

# *Verhaltensregeln und Verstösse*

Je nach Infrastruktur und räumlichen Voraussetzungen empfiehlt sich die Ausschaffung von Benutzungsregeln. Dies gilt insbesondere dort, wo eine Informatikinfrastruktur den Schülern zur freien Verfügung steht. Darauf könnten folgende Punkte aufgeführt sein:

- Maximale Arbeitszeit am Computer
- Wer hat Vortritt?
- Ordnung beim Verlassen des Arbeitsplatzes
- Verhalten bei Störungen
- Gebrauch von Präsenzlisten und Protokollen
- Internet-Verhalten
- Massnahmen bei Nichtbeachtung der Verhaltensregeln

# *Es gibt nur eine Maus pro Computer*

Zwei Schüler - eine Maus: Wer führt sie? Es sollten folgende Regeln gelten:

- Der Mauswechsel wird thematisiert und von der Lehrperson wenn nötig kontrolliert (Timer).
- Die erklärende Person führt die Maus NICHT! Das braucht Geduld, führt aber zu genauen Anweisungen und verhilft zu gegenseitigem Verständnis.

# *Grundlegende Bedienung*

Alle grundlegenden Bedienungsschritte (Einschalten, Ausdrucken, Datenträger einlegen, Speichern usw.) sollten alle Schüler so bald als möglich beherrschen. Eine Einführung kann durch die Lehrperson erfolgen oder auch im Schneeballsystem.

Kleinere Wartungsarbeiten (Papier nachfüllen, Druckertinte wechseln usw.) können nach einer Einführung entweder durch die gerade am Computer arbeitenden Schüler oder durch "Experten/Expertinnen" vorgenommen werden.

# *Arbeitsanleitungen*

Weil die Lehrperson mit der Klasse beschäftigt ist, sollte die "Computergruppe" möglichst selbstständig zum Ziel kommen. Gute schriftliche Arbeitsanleitungen (Leittexte) sind deshalb das A und O und erfordern von der Lehrperson einen nicht zu unterschätzenden Aufwand. Was zeichnet gute Arbeitsanweisungen aus?

- Schritt für Schritt
- Klare, einfache Sprache: kurze Anweisungen, kein "Computerchinesisch"
- Passende Screenshots, auch für die Bestätigung eines erreichten Zwischenschrittes
- Anweisung und Bild kongruent (zueinander, zum Programm, zur PC-Konfiguration)
- Hinweis auf ein eventuell nahe liegendes Fehlverhalten geben
- Sparsam eingesetzt: Wo passend auch mal einen "Expertentipp" geben.
- Oft genutzte Blätter sollten laminiert sein.

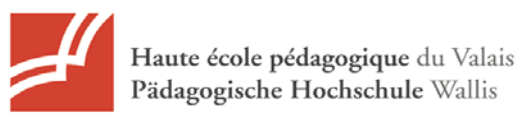

# **Problemthemen**

Einige Themen tauchen beim Einsatz des Computers im Unterricht immer wieder auf, vor allem in Bezug auf das Schreiben mit einer Computertastatur.

# *Zehnfingersystem auf der Unterstufe oder Mittelstufe?*

Das Erlernen des Zehnfingersystems gehört nicht zum integrierten Einsatz des Computers im Unterricht. Trotzdem ist man natürlich mit diesem Thema konfrontiert, sobald ein Schüler im dritten Schuljahr einen Text eingeben muss. Wie könnte man damit umgehen?

- Buchstaben und Zeichen der linken Tastaturseite sollten mit der linken Hand eingegeben werden, diejenigen auf der rechten Seite mit der rechten Hand.
- Steht ein Zehnfingerschreiblernprogramm zur Verfügung, sollten interessierte Schüler damit üben können. Voraussetzungen sind allerdings die zeitlichen Gefässe und ein auf die CH-Tastatur bezogenes Lernprogramm!

# *Texteingabe: Rechtschreibprüfung Ja oder Nein?*

Die meisten Textverarbeitungsprogramme bieten eine Rechtschreibprüfung an. Wir sind dafür, diese einzuschalten. Einerseits lernen die Schüler damit umzugehen, andererseits setzen sie sich so mit der richtigen Schreibweise eines Wortes eher auseinander. (Voraussetzung ist allerdings, dass das Textverarbeitungsprogramm für das Wort noch einigermassen sinnvolle Vorschläge machen kann….)

# *Texteingabe: Wie lange darf/kann ein einzugebender Text sein?*

Wertvolle Unterrichtszeit kann anders eingesetzt werden, als für das stundenlange Eingeben von Text! Dies gilt vor allem auch dann, wenn die Eingabe mit ungeübten Fingern geschieht. Folgende Alternativen stehen in den meisten Fällen zur Verfügung:

- Erfassen des Textes durch die Lehrperson, anschliessend Verteilen an die Schüler über das Netzwerk, per E-Mail oder über einen Datenträger.
- Über einen Scanner Einlesen und mittels eines Worterkennungsprogramms (OCR=Optical Character Recognition) in einen bearbeitbaren Text umwandeln. Achtung: Eine solche Rohfassung enthält in der Regel immer noch Fehler, welche die Lehrperson "von Hand" entfernen muss! Die Fassung für die Schüler muss dann wie oben erwähnt verteilt werden.

Unumgänglich ist ein Abtippen bei handgeschrieben Arbeiten, welche anschliessend elektronisch weiter verarbeitet werden müssen, z.B. Aufsätze, Vorträge usw. Schon oft entstand so aus einem schwer entzifferbaren Textblatt eine gut gestaltete, mit Bildern versehene Arbeit oder sogar eine multimediale Präsentation!

Quelle: Fachstelle KITU / Schaffhausen